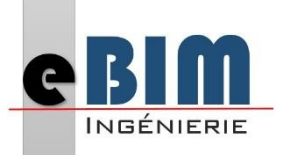

# **Programme de formation :**

Mise à jour : Février 2024

### **Aspects pratiques :**

#### **Publics visés :**

Cette formation est destinée aux Architectes, bureaux d'études, entreprises, métreurs, chef de chantier, techniciens d'études et de travaux ou dessinateurs techniques.

#### **Prérequis :**

Une bonne connaissance de l'environnement du bâtiment et de l'informatique est indispensable.

Être un professionnel métier en capacité de développer un projet suivant toutes ses phases de productions.

#### **Durée et horaires :**

La formation s'exécutera sur un rythme « en discontinu » sur 1 journée de 7 heures chacune, organisée selon le planning établi avec le client.

Pour un total de **7 heures de formation par stagiaires.**

Horaires : 9h00-12h30 puis 13h30-17h00 (le déjeuner sera libre).

#### **Aspects administratifs :**

Fiche de renseignements à compléter en amont.

Convention à signer en amont de la formation.

Emargements par demi-journée pour le présentiel, attestation d'assiduité en cas de distanciel (basée sur les productions et/ou les enregistrements de la classe virtuelle).

#### **Modalités et délais d'accès :**

En intra-entreprise : Action planifiée en concertation avec l'entreprise.

# **Organisation et fonctionnement de la formation :**

La formation se déroulera dans les locaux du client.

#### **Accessibilité aux personnes handicapées :**

En cas de formation réalisée en présentiel et avec location de salle, les locaux sont garantis accessibles aux PMR.

Autres handicaps, nous contacter pour mise en place des moyens de compensation.

#### **Tarif :**

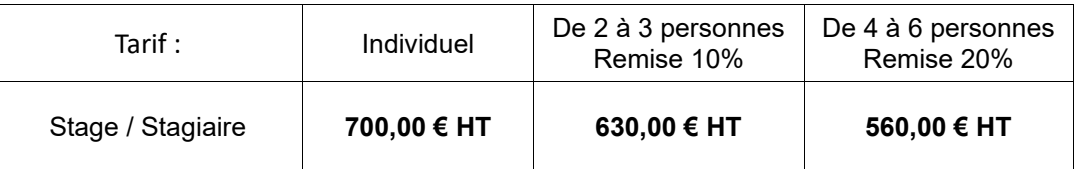

Soit, par stagiaire, un coût de :

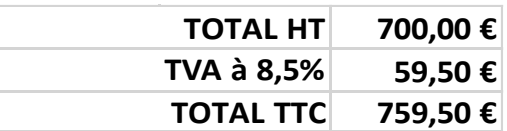

Page 1/3

Prestataire d'action de Formation « Déclaration d'activité enregistrée sous le numéro 04 97 31 52 497 auprès du Préfet de Région de La Réunion »

DATA dock : id 0065423

La certification qualité a été délivrée au titre de la catégorie d'action suivante : **ACTIONS DE FORMATION**

76A Rue Juliette Dodu 97400 Saint Denis

SIRET : 822 697 082 00029

#### **Formateurs :**

[aplassard@ebim-ing.fr](mailto:aplassard@ebim-ing.fr) **06 92 65 10 20**

**Secrétariat Formation :** [nroyer@ebim-ing.fr](mailto:nroyer@ebim-ing.fr)

**06 92 79 63 87 02 62 83 83 94**

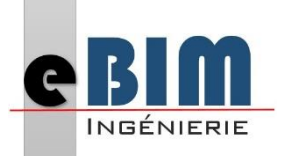

# **Programme de formation :**

Mise à jour : Février 2024

# **Aspects pédagogiques :**

#### **Moyens techniques et humains :**

- Formateurs :
	- Arnaud PLASSARD, ingénieur en bureau d'études, BIM Manager et formateur en processus BIM.

FORMATION **Initiation Navisworks Manage**

- Licence logicielle de l'organisme : Suite Autodesk AEC BIM collab zoom BIM Collab Cloud - Scanner et soft Leica BLK360 - Plateforme BIMData.
- Utilisation de Zoom Meet Team's Skype en cas de formation distancielle.

### **Moyens techniques et d'encadrements mis en œuvre :**

• Formation en intra-entreprise avec mise à disposition du matériel par le client. Les postes informatiques et licences logicielles devront être installés sur les postes des stagiaires.

### **Méthodes pédagogiques mobilisées :**

- Alternance de méthodes affirmatives, interrogatives et actives.
- Ressources de type formatives, évaluatives, de synthèses, de soutien, de mémorisation...
- Alternance entre présentation de concept par le formateur et de mise en application par les apprenants sous forme d'exercices concrets et encadrés. Des supports pédagogiques dématérialisées seront remis aux participants au cours des séances.

# **Modalités d'évaluation :**

- Des acquis :
	- Fiche de renseignement en amont et questions.
		- Evaluations formatives réalisées à l'aide de grilles critériées.
		- Attestation de fin de formation mentionnant l'atteinte des objectifs de la formation.
- Evaluation satisfaction.
- Rédaction d'un bilan d'action remis au commanditaire.

Prestataire d'action de de La Réunion »

DATA dock : id 0065423

La certification qualité a été délivrée au titre de la catégorie d'action suivante : **ACTIONS DE FORMATION**

76A Rue Juliette Dodu 97400 Saint Denis

SIRET : 822 697 082 00029

[aplassard@ebim-ing.fr](mailto:aplassard@ebim-ing.fr) **06 92 65 10 20**

**Secrétariat Formation :** [nroyer@ebim-ing.fr](mailto:nroyer@ebim-ing.fr) **06 92 79 63 87 02 62 83 83 94**

Page 2/3

Formation « Déclaration d'activité enregistrée sous le numéro 04 97 31 52 497 auprès du Préfet de Région

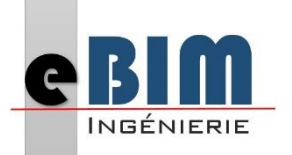

# **Programme de formation :**

Mise à jour : Février 2024

# **FORMATION Initiation Navisworks Manage**

# **Objectifs de formation :**

- **Utiliser** les fonctionnalités de base de Navisworks Manage
- **Maitriser** les fonctionnalités de navigation
- **Savoir** créer des détections et rapports de clashs
- **Savoir** créer une cinématique de projet à l'aide d'un diagramme de GANTT (4D)
- **Savoir** extraire les coûts de construction des maquettes numériques (5D)

# **Contenu de l'action de formation :**

Le contenu de la formation est avant tout une formule sur mesure et à la carte. Le programme ci-dessous est global, il regroupe les thèmes et outils fréquemment abordés en formation. Ce programme sera modulé selon les exigences des stagiaires identifiées à partir du questionnaire préformation et présentées en début de stage.

### **Utilisation des fonctions de base**

- Généralités et principes
- Importer des modèles
- Naviguer, sélectionner et manipuler les composants de la maquette
- Outils de mesure
- Les points de vue des caméras
- Manipuler des géométries dans des jeux d'animation
- Jeux de plans de coupe
- Prendre en charge les nuages de points
- Passerelles avec Revit, autres logiciels, BIM 360
- Liaison de données externes
- Matériaux et rendus de modèle
- Utiliser les scripts

# **Détection de clashs (synthèse numérique)**

- Aperçu du Clash détective
- Définir les règles d'analyse de clash
- Résultats de clash
- Rapports de clash
- Exporter et importer des rapports de conflits
- Rapport BCF

# **Planification de projet (Time Liner - 4D)**

- Aperçu du Time Liner
- Diagramme de Gantt
- Créer des taches
- Importer des tâches depuis un fichier externe
- Simulation avec Time Liner
- Configurer et définir une simulation
- Exporter une simulation

# **Extraction des quantités de la maquette (5D)**

- Type de quantitatifs
- Classeur de quantification
- Objets et ressources du catalogue
- Mapping des propriétés du quantitatif

Page 3/3

Prestataire d'action de enregistrée sous le numéro de La Réunion »

DATA dock : id 0065423

La certification qualité a été délivrée au titre de la catégorie d'action suivante : **ACTIONS DE FORMATION**

76A Rue Juliette Dodu 97400 Saint Denis

SIRET : 822 697 082 00029

# **Formateurs :**

[aplassard@ebim-ing.fr](mailto:aplassard@ebim-ing.fr) **06 92 65 10 20**

#### **Secrétariat Formation :**

[nroyer@ebim-ing.fr](mailto:nroyer@ebim-ing.fr) **06 92 79 63 87 02 62 83 83 94**

Formation « Déclaration d'activité 04 97 31 52 497 auprès du Préfet de région